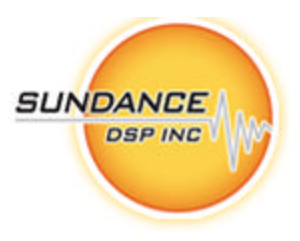

# **FC201 - General Offset/Gain/Delay Correction FPGA Core**

# **User's Guide**

**Copyright © Sundance DSP Inc.**

All rights reserved. No part of this document may be reproduced, translated, stored in a retrieval system, or transmitted, in any form or by any means, electronic, mechanical, photocopying, recording or otherwise, without prior written permission of the owner.

**Note:**

If this copy is no longer in use, return to sender.

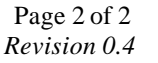

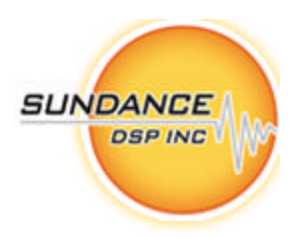

#### **AUTHORS**

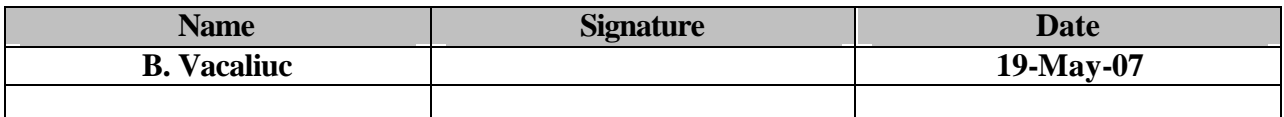

#### **DOCUMENT HISTORY**

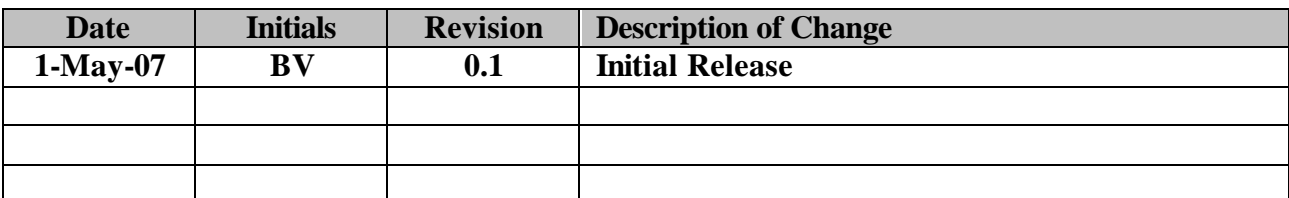

#### **Table of Contents**

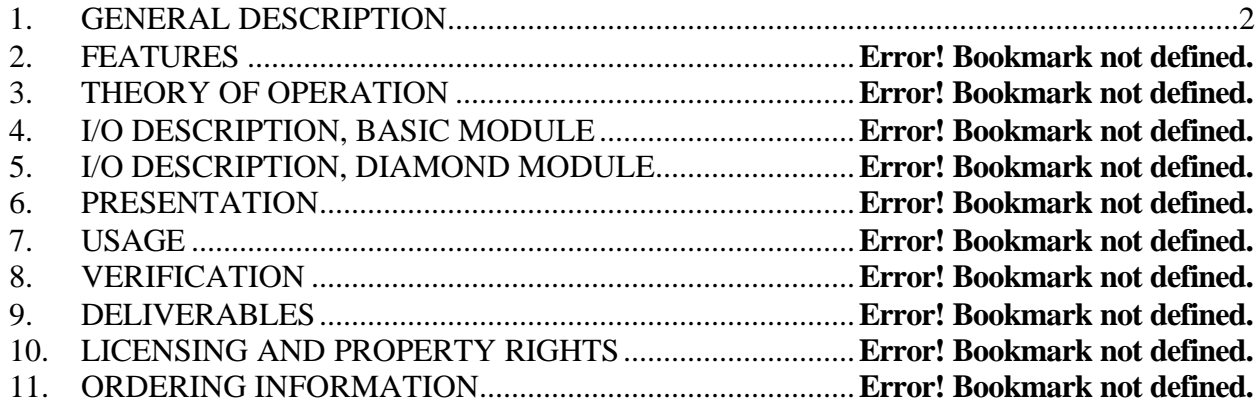

## **Table of Figures**

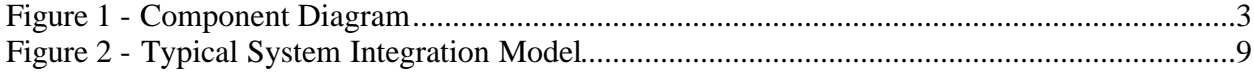

Page 3 of 3 *Revision 0.4*

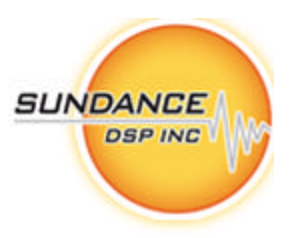

## **1. GENERAL DESCRIPTION**

This document describes the specifications of a 3L Diamond/FPGA firmware module.

The FC201 is an efficient implementation of a general offset/gain/delay correction. In order for it to be used within a Diamond/FPGA system, the I/O interfaces are 'standardized' to the model described by Diamond<sup>1</sup>.

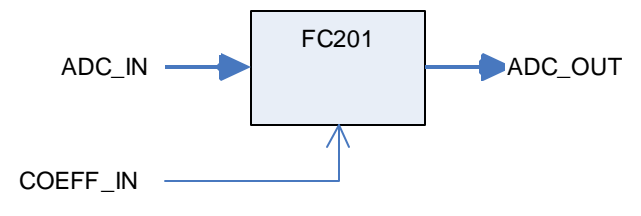

**Figure 1 - Component Diagram**

The firmware module operates in a flow-through mode; for every ADC\_IN sample written, one ADC\_OUT sample will be clocked out.

The FC201 firmware module is designed to correct a single digital data channel. Typically, each channel requires its own correction coefficients. Coefficients are loaded asynchronously and are applied prior to the next input cycle. Loading coefficients affects a reset of the module. The module will not accept ADC\_IN samples until the first set of coefficients are loaded.

The module is useful for correcting ADC input as well as DAC output data streams.

 $\overline{a}$ 

<sup>&</sup>lt;sup>1</sup> See: http://www.3l.com/Diamond/Documentation/Diamond.pdf (Chapter 28, "FPGA Tasks")

Page 4 of 4 *Revision 0.4*

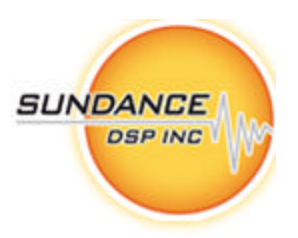

## **2. PRESENTATION**

The firmware module is instantiated in a Diamond/FPGA configuration file as follows:

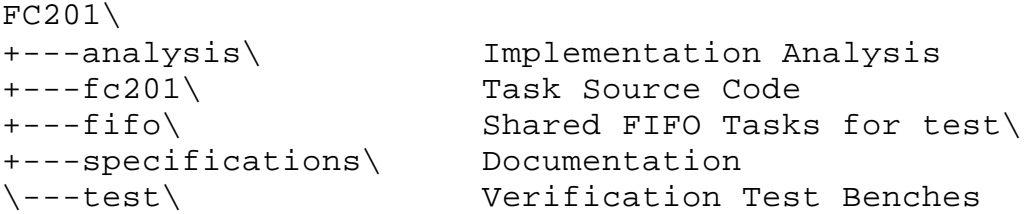

Users of the FC201 firmware module will reference the Diamond .fcd file (top level) from the fc201\ above.

### **3. USAGE**

The firmware module is instantiated in a Diamond/FPGA configuration file as follows:

```
! declare tasks
!
task ogd1 ins=2 outs=1 file="..\fc201\fc201.fcd"
!
! place tasks on FPGA
!
place ogd1 <fpga>
!
! connect dataflow
!
connect ? <user_1>[x] ogd1[0]
connect ? <user_cfg>[y] ogd1[1]
connect ? ogd1[0] <user_2>[z]
```
Where <user\_1> is a data source and <user\_2> is a data sink task. <user\_cfg> is a connection which supplies 3-word tuples to configure the coefficients.

Page 5 of 5 *Revision 0.4*

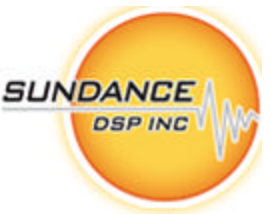

In most cases, it is useful to provide some amount of elastic buffering before and after the FC201 task in order to help close timing in the FPGA design. This can be accomplished as follows:

```
! declare tasks
!
task fifo1 ins=1 outs=1 file="..\fifo\fifo8.fcd"
task ogd1 ins=2 outs=1 file="..\fc201\fc201.fcd"
task fifo2 ins=1 outs=1 file="..\fifo\fifo8.fcd"
!
! place tasks on FPGA
!
place fifo1 <fpga>
place ogd1 <fpga>
place fifo2 <fpga>
!
! connect dataflow
!
connect C1 <user_1>[x] fifo1[0]
connect ? fifo1[0] ogd1[0]
connect C2 <user_cfg>[y] ogd1[1]
connect ? ogd1[0] fifo2[0]
connect C3 fifo2[0] <user 2>[z]
```
#### *Note: When implementing on some FPGA devices, a slower clock may be needed.*

In order to close timing on some (slow) FPGA device/speed grades, the task may need to run under a slower clock. To do this, use Diamond's facility to generate a custom clock, and provide this clock to each FC201 instance.

See the 3L/Diamond User Guide v3.1.3 pg. 306 for additional details.

For example:

```
! Use a slower clock for the UUT
!
clock slow processor=<fpga> source=DEFAULT output=50MHz
!
! place tasks on FPGA
!
place ogd1 <fpga> clock=slow
```
Page 6 of 6 *Revision 0.4*

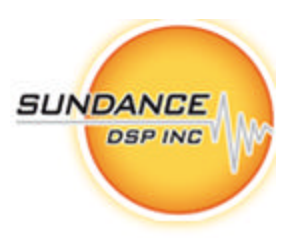

## **4. VERIFICATION**

The firmware module is currently supported by two types of test benches. In all cases, compilation is performed using  $\text{gmake}$  (distributed with CCS3.0 or greater)<sup>2</sup>.

## Unit Test Benches

 $\overline{a}$ 

A C- Reference Model is implemented as a Diamond/DSP Task. This model produces a bitexact representation of the operations performed by the FPGA task. The code is as follows (provided in  $fc201\$   $fc201$  mdl.c):

```
uint32_t in, out;
int32 t d0 q15p0;int64_t d1_q16p16;
int64 t d2 q31p32;
int32_t d3_q15p0;
d0_q15p0 = (signed)(in & 0xFFFF);<br>d1_q16p16 = (d0_q15p0 << 16) + offse= (d0_q15p0<<16) + offset_q15p16d2_q31p32 = d1_q16p16 * gain_q15p16d3_q15p0 = (int32_t)(d2_q31p32 >> 32);
if( (d2q31p32>>31) & 1 )
    d3_q15p0 += (d2_q31p32 < 0) ? -1 : 1if( d3_q15p0 > SHRT_MAX ) d3_q15p0 = SHRT_MAXelse if( d3_q15p0 < SHRT_MIN ) d3_q15p0 = SHRT_MIN;
out = (uint32 t) d3 q15p0;
```
This implementation of this model also correctly accounts for the pipeline depth (4 samples) which is observed at the output (this is above any additional delay samples introduced by the delay coefficient).

Applications are provided to perform unit tests on the C reference as well as the FPGA implementation on a supported DSP module (the C reference model executes on the DSP, while the FPGA implementation executes on the FPGA attached to the DSP).

To use the test benches, use ProcType.exe to define the DEFAULT processor type for your 3L/Diamond hardware platform. Be sure to select a supported "hybrid" DSP/FPGA module, such as the SMT365-8-2, etc. Execute the  $fc201$  mdl.app, and  $fc201$  unit.app. This

 $2$  Only gmake has the necessary syntax to effectively implement the build system. Contact Sundance DSP for assistance if your installation lacks CCS.

Page 7 of 7 *Revision 0.4*

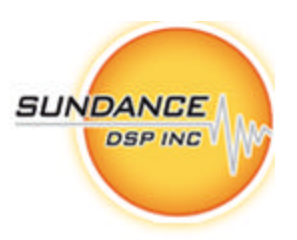

will generate the files 'output\_FC201m.dat' and 'output\_FC201u.dat' files respectively. These files should be **IDENTICAL**.

Next, execute the  $fc201$  integrity.app. This application generates test vectors continuously, providing the same data to both the FPGA implementation and the C-Reference model. The resulting output is compared to ensure a bit-exact operation. This test bench can execute indefinitely to ensure coverage of all input byte codes.

### Resource and Performance Analysis Benches

A mechanism to obtain the resource utilization of the FC201 core is provided. The basic principle is to generate a "baseline" implementation of the target FPGA that contains a 'stub'. The 'stub' has all the same inputs and outputs, but is a trivial implementation of the FPGA task. This "baseline" is compared to a real instantiation of the FC201 module. The stub FPGA task is provided as 'fc201\fc201\_base.fcd'.

Comparing the two MAP report files and subtracting the Slices, BRAM and MPY in use provides an accurate real-word estimate of the resources used by the FC201 module.

Finally, Diamond application configuration files are provided which enable the FC201 module to be instantiated into a supported single (stand-alone) FPGA board. By connecting the dataflow inputs (ADC\_IN and ADC\_OUT) of the FC201 to SDB resources, and the COEFF\_IN to the default Comport (CP3, typically) resource, a hardware reference is created which can be added to any system and operated at line rate.

The configuration files and makefile for accomplishing these are provided in the  $analysis\$ folder.

## **5. FC201 – ADC/DAC Calibration**

A calibration operation is required to normalize the output of each ADC/DAC (DAQ) within a multi-DAQ system. Variations in the manufacturing process of the DAQs and the surrounding circuitry can introduce voltage offsets and sampling gain variations on each channel. Further, external systems connected to the DAQs may not have complete control over all process parameters. Finally, when acquiring signals among multiple channels and multiple boards, (fixed) delays in the sampling clock may occur.

Each FC201 instance allows any digital data channel to be corrected at the rate that the data is produced. It acts as a 'digital filter' to transform the data stream. The FC201 component can manipulate samples in magnitude and time. It is the responsibility of the end-user application to determine the appropriate coefficients provided to the FC201 component in order to operate properly.

#### **Sundance Digital Signal Processing Inc.**

4790 Caughlin Parkway 233, Reno, NV 89519-0907, U.S.A. Tel: +1 (775) 827-3103, Fax: +1 (775) 827-3664, email: sales@sundancedsp.com www.sundancedsp.com

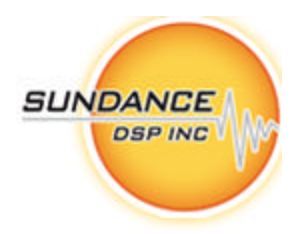

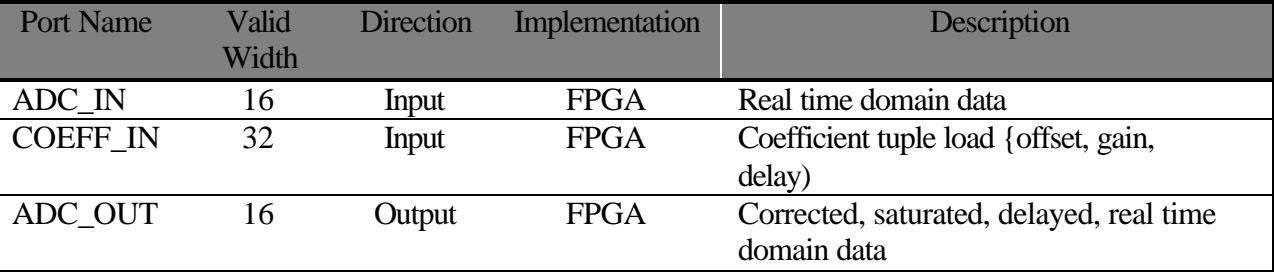

The FC201 component presents as a pure-FPGA 'task', and implements the following interface:

**Table 1 - FC201 Interfaces**

Additional port descriptions are provided below:

## **ADC\_IN**

Data values are 16-bit extended twos-complement. Only bits (15 downto 0) are significant, higher order bits are ignored.

## **COEFF\_IN**

Data values are accepted as a 3-word tuple: offset, gain and sample delay. The data format for offset/gain is Q15.16 (signed, 15-bit integer, 16-bit fractional)<sup>3</sup>. The format for delay is an unsigned 4-bit integer, representing an amount of sample delay. Loading coefficients causes a reset of the module.

## **ADC\_OUT**

 $\overline{a}$ 

Data values are 16-bit extended twos-complement. The values saturate to +32767/-32768 as part of the offset/gain operation. If a non-zero delay is given, the output samples will be taken from a 16-tap shift-register. The higher-order output bits (31 downto 16) are sign extended from bit 15.

## **5.1. System Integration Considerations**

The DAQ calibration 'tasks' are placed on the FPGA hosting the channel capture. This FPGA needs to be supported by Diamond/FPGA in order for the tasks to be integrated.

**MODULE FPGA Slices BRAM MPY FMAX Notes**

**Sundance Digital Signal Processing Inc.**

<sup>&</sup>lt;sup>3</sup> See: http://en.wikipedia.org/wiki/Fixed-point\_arithmetic, "Fixed Point Nomenclature", http://www.superkits.net/whitepapers/Fixed%20Point%20Representation%20&%20Fractional%20Math.pdf, and http://focus.ti.com/lit/ug/spru565b/spru565b.pdf (appendix A.2)

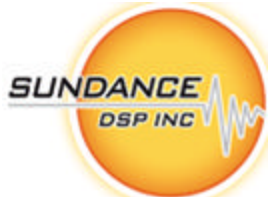

Page 9 of 9 *Revision 0.4*

| SMT348-10     | XC4VSX55-10 |     |   |          |                              |
|---------------|-------------|-----|---|----------|------------------------------|
| SMT365-8-1    | XC2V1000-4  | 173 | 4 | 51.92MHz | Unit Test on DSP Module      |
| SMT368-10     | XC4VSX35-10 |     |   |          |                              |
| SMT368-12     | XC4VSX35-12 |     |   |          |                              |
| SMT398-8000   | XC2V8000-4  | 173 | 4 | 51.92MHz | Extrapolated from XC2V1000-4 |
| SMT398-VP70   | XC2VP70-6   |     |   |          |                              |
| <b>SMT417</b> | XC2VP50-5   |     |   |          |                              |

**Table 2 – FC201 Performance Estimates and Resource Utilization**

Exceeding F<sub>MAX</sub> will cause flow-control logic to come into play and back-up the input data all the way to the source. It is the system designer's responsibility to handle this condition.

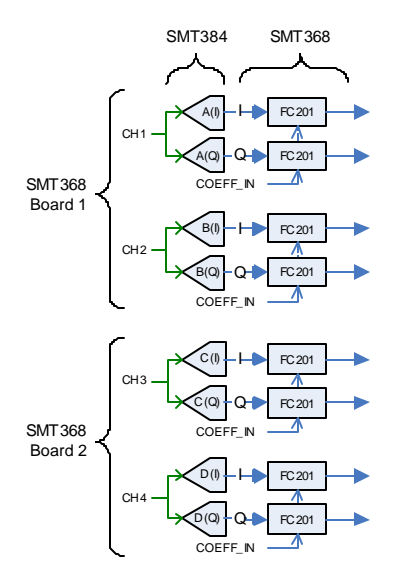

**Figure 2 - Typical System Integration Model**

Page 10 of 10 *Revision 0.4*

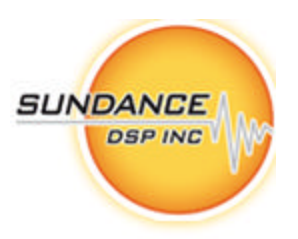

## **6. DELIVERABLES**

FC201 is a complete Diamond/FPGA firmware module that includes:

- ?? Firmware source (.vhd) files
- ?? Diamond/FPGA integration support (.fcd, \_pkg.vhd) and example implementations
- ?? Simulation harness [*NOTE: Not available in Release 0.1*]
- ?? Matlab analysis tools [*NOTE: Not available in Release 0.1*]
- ?? User Guide

## **7. LICENSING AND PROPERTY RIGHTS**

Sundance DSP retains copyright and licensing rights, and distributes the FC201 firmware module under non-disclosure agreement only. Special arrangements are made on a case-by-case basis.

All customers need to purchase support contracts from Sundance DSP in order to be able to obtain updates and technical support for the FC201 firmware module.

## **8. ORDERING INFORMATION**

The FC201 component may be ordered separately, or bundled with a cores package containing multiple cores. Contact Sundance DSP for specific details.